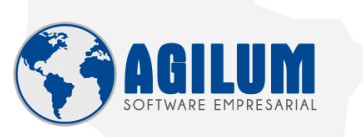

 $(62)$  3222-6391  $\bigcirc$   $\bigcirc$   $\bigcirc$  f HOME | AGILUM | SOLUÇÕES | SUPORTE | CONTATO | Área do Cliente |

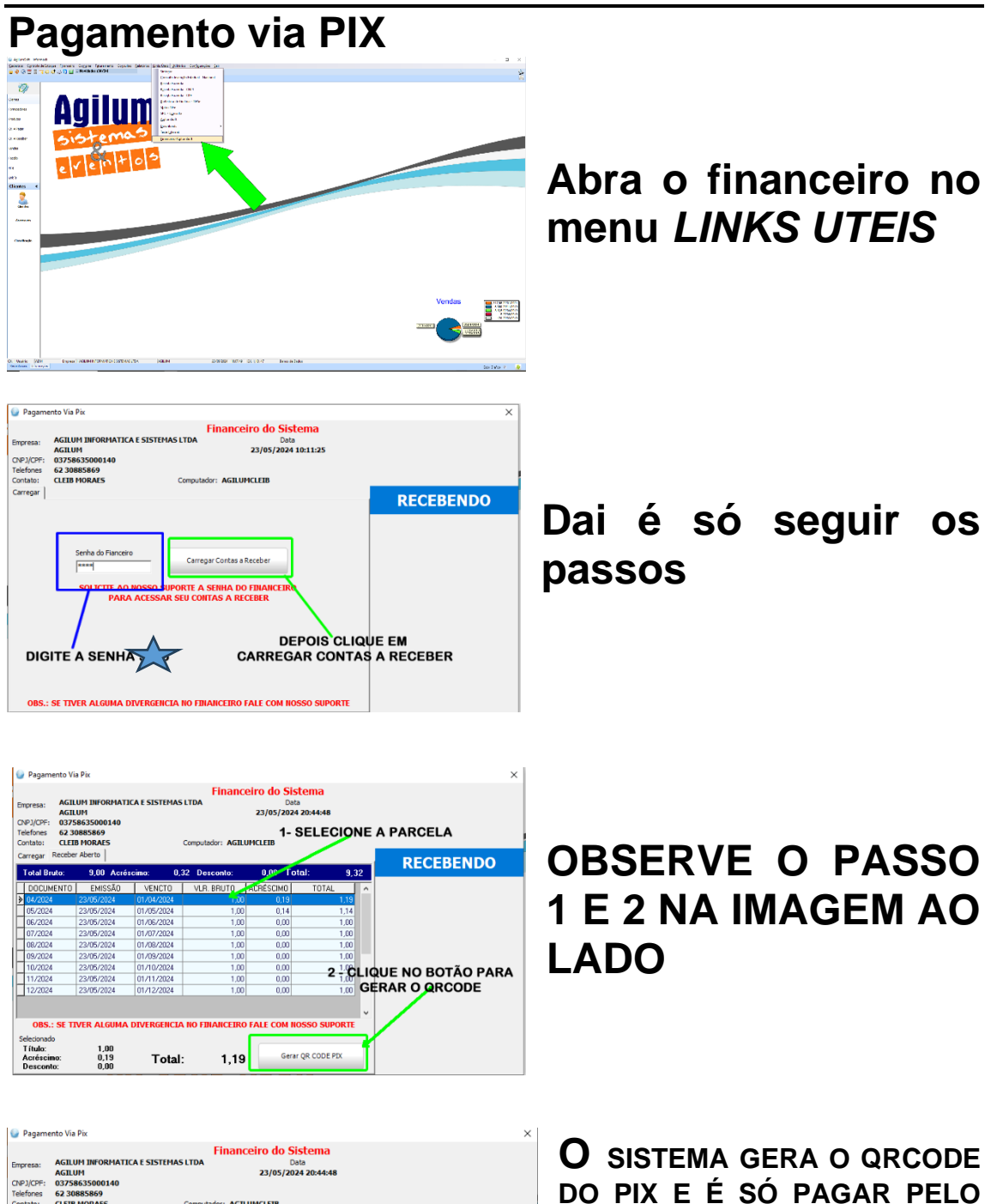

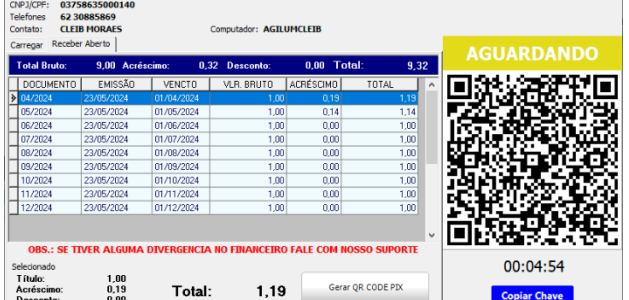

**CASO O SISTEMA ESTEJA COM** BLOQUEIO POR FALTA DE **PAGAMENTO. FIF** SFRÁ **LIBERADO NA HORA.** 

**APP DO SEU BANCO**